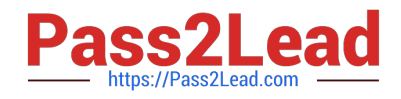

# **1Y0-240Q&As**

Citrix NetScaler Essentials and Traffic Management

## **Pass Citrix 1Y0-240 Exam with 100% Guarantee**

Free Download Real Questions & Answers **PDF** and **VCE** file from:

**https://www.pass2lead.com/1y0-240.html**

100% Passing Guarantee 100% Money Back Assurance

Following Questions and Answers are all new published by Citrix Official Exam Center

**C** Instant Download After Purchase **83 100% Money Back Guarantee** 

- 365 Days Free Update
- 800,000+ Satisfied Customers

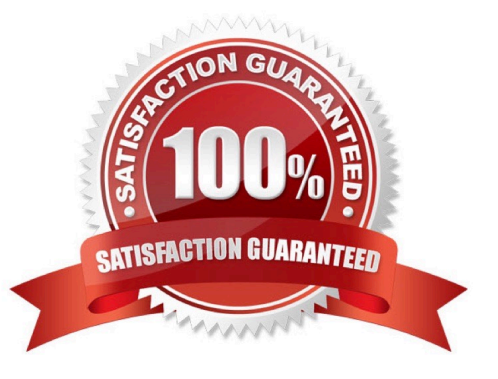

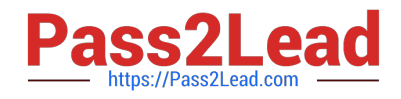

#### **QUESTION 1**

Scenario: A Citrix Administrator would like to grant access to a Junior Administrator on the NetScaler. The administrator would like to grant full access to everything except the following:

Shell Access

User Configuration access

Partition Configuration access

Which pre-existing command policy would meet the needs of the scenario?

A. Superuser

B. Network

C. Operator

D. Sysadmin

Correct Answer: C

#### **QUESTION 2**

A Citrix Administrator needs to configure a rate limiting policy for the DNS requests to a threshold of 1000 DNS requests per second.

Which set of commands does the administrator need to run to correctly configure the rate limiting policy?

A. add stream selector DNSSelector1 client.udp.dns.domainadd ns limitIdentifier DNSLimitIdentifier1 – threshold 5 –timeSlice 1000 –selectorName DNSSelector1add dns policy DNSLimitPolicy1 "sys.check\_limit(\"DNSLimitIdentifier1\")" –preferredLocation "North America.US.TX.Dallas.."bind dns global DNSLimitPolicy1 5

B. add stream selector DNSSelector1 client.udp.dns.domainadd ns limitIdentifier DNSLimitIdentifier1 – threshold 5 –timeSlice 1000 –selectorName DNSSelector1add dns policy DNSLimitPolicy1 "sys.check\_limit(\"DNSLimitIdentifier1\")" –preferredLocation "North America.US.TX.Dallas.."

C. add stream selector DNSSelector1 client.udp.dns.domainadd ns limitIdentifier DNSLimitIdentifier1 – threshold 1000 –timeSlice 1000 –selectorName DNSSelector1add dns policy DNSLimitPolicy1 "sys.check\_limit(\"DNSLimitIdentifier1\")" –preferredLocation "North America.US.TX.Dallas.."

D. add stream selector DNSSelector1 client.udp.dns.domainadd ns limitIdentifier DNSLimitIdentifier1 – threshold 1000 –timeSlice 1000 –selectorName DNSSelector1add dns policy DNSLimitPolicy1 "sys.check\_limit(\"DNSLimitIdentifier1\")" –preferredLocation "North America.US.TX.Dallas.."bind dns global DNSLimitPolicy1 5

Correct Answer: C

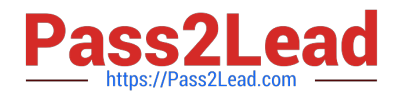

#### **QUESTION 3**

Scenario: A Citrix Administrator is configuring load balancing on a NetScaler appliance for the company web servers. The administrator needs to create a custom monitor that will look for a specific keyword response from the website and will be used to keep the services in an UP state.

Which type of monitor can the administrator create to accomplish this scenario?

A. A HTTP-ECV monitor with the keyword in the Special Parameters -Receive String field.

B. An UDP-ECV monitor with the keyword in the Special Parameters -Receive String field.

C. A TCP monitor with the keyword in the Special Parameters -Response Codes field.

D. A HTTP monitor with the keyword in the Special Parameters -Response Codes field.

Correct Answer: D

#### **QUESTION 4**

Before:

### After:

Which Front-End Optimization (FEO) action can a Citrix Administrator use to achieve the results above?

A. Minify CSS

- B. Combine CSS
- C. Inline CSS
- D. Convert linked CSS
- Correct Answer: B

#### **QUESTION 5**

What is the first thing a Citrix Administrator should create when creating a Server Certificate for NetScaler to secure traffic?

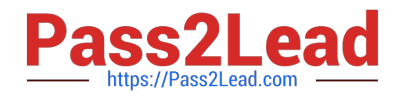

- A. A Certificate key-pair
- B. A Private Key
- C. A Certificate Signing Request
- D. A Certificate Revocation list

Correct Answer: C

[1Y0-240 PDF Dumps](https://www.pass2lead.com/1y0-240.html) [1Y0-240 VCE Dumps](https://www.pass2lead.com/1y0-240.html) [1Y0-240 Braindumps](https://www.pass2lead.com/1y0-240.html)